# Package 'multinet'

May 2, 2019

<span id="page-0-0"></span>Type Package

Title Analysis and Mining of Multilayer Social Networks

Version 3.0.2

Date 2019-04-28

Author Matteo Magnani, Davide Vega, Mikael Dubik (glouvain). The package uses functions from eclat (www.borgelt.net/eclat.html), for association rule mining, Eigen (eigen.tuxfamily.org) and spectra (https://spectralib.org), for matrix manipulation, Infomap (www.mapequation.org), for the Infomap community detection method, and Howard Hinnant's date and time library (https://github.com/HowardHinnant/date). The code from this libraries has been included in our source package.

Maintainer Matteo Magnani <matteo.magnani@it.uu.se>

Description Functions for the creation/generation and analysis of multilayer social networks.

License GPL

**Depends** igraph  $(>= 1.0.1)$ , Rcpp  $(>= 1.0.1)$ , methods, RColorBrewer

LinkingTo Rcpp

RcppModules multinet

SystemRequirements A C++14 compiler

NeedsCompilation yes

Repository CRAN

Date/Publication 2019-05-02 18:40:02 UTC

## R topics documented:

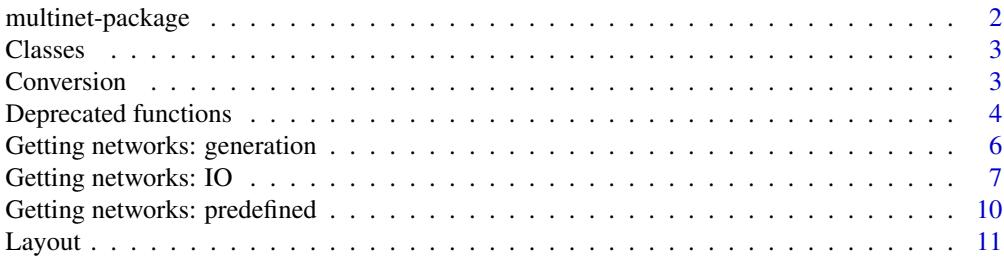

#### <span id="page-1-0"></span>2 multinet-package multinet-package

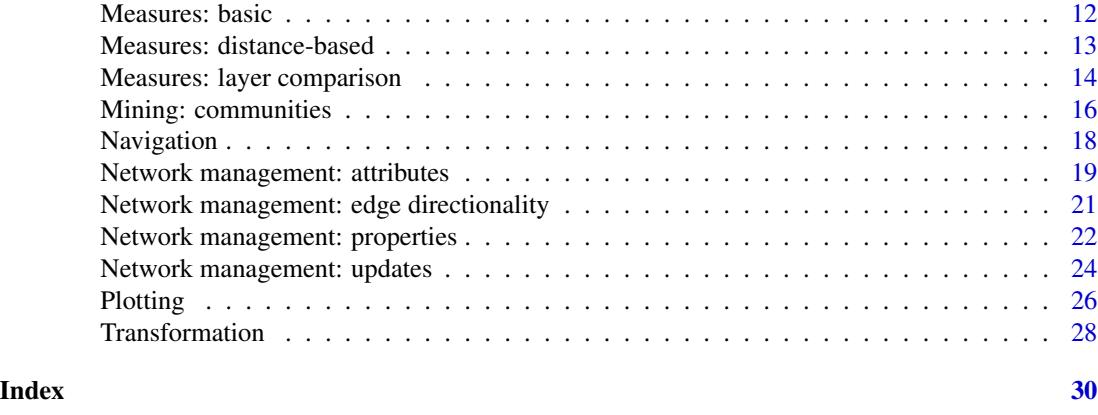

multinet-package *Multilayer social network analysis and mining*

#### **Description**

This package defines a class to store multilayer networks and functions to pre-process, analyze and mine them.

With *multilayer social network* we indicate a network where nodes (V) are organized into multiple layers (L) and each node corresponds to an actor (A), where the same actor can be mapped to nodes in different layers. Formally, a multilayer social network as implemented in this package is a graph  $G = (V, E)$  where V is a subset of A x L.

In this manual, *[Getting networks: IO](#page-6-1)* describes functions to read and write multilayer networks from/to file and the file format. To quickly test some features of the library, some existing multilayer networks are also included (*[Getting networks: predefined](#page-9-1)*). A synthetic multilayer network can be generated using the growing models described in *[Getting networks: generation](#page-5-1)*.

Updating and getting information about the basic components of a multilayer network (layers, actors, nodes and edges) can be done using the methods described in *[Network management: prop](#page-21-1)[erties](#page-21-1)*, *[Network management: updates](#page-23-1)* and *[Network management: edge directionality](#page-20-1)*. *[Navigation](#page-17-1)* shows how to retrieve the neighbors of a node. Attribute values can also be attached to the basic components of a multilayer network (actors, layers, nodes and edges). Attribute management is described in *[Network management: attributes](#page-18-1)*.

Each individual layer as well as combination of layers obtained using the data pre-processing (flattening) functions described in *[Transformation](#page-27-1)* can be analyzed as a single-layer network using the iGraph package, by converting them as shown in *[Conversion](#page-2-1)*. We can also visualize small networks using the method described in *[Plotting](#page-25-1)*.

Multilayer network analysis measures are described in *[Measures: basic](#page-11-1)* (for single-actor, degreebased measures), *[Measures: distance-based](#page-12-1)* (for measures based on geodesic distances) and *[Mea](#page-13-1)[sures: layer comparison](#page-13-1)* (to compare different layers).

Communities can be extracted using various clustering algorithms, described in *[Mining: communi](#page-15-1)[ties](#page-15-1)*.

Most of the methods provided by this package are described in the book "Multilayer Social Networks". These methods have been proposed by many different authors: extensive references are

#### <span id="page-2-0"></span>Classes 3

available in the book, and in the documentation of each function we indicate the main reference we have followed for the implementation. For a few methods developed after the book was published we give specific references to the corresponding literature.

#### Author(s)

Matteo Magnani <matteo.magnani@it.uu.se>

#### References

Dickison, Magnani, and Rossi, 2016. Multilayer Social Networks. Cambridge University Press. ISBN: 978-1107438750

Classes *Classes defined by the package*

#### Description

The multinet package defines two classes to represent multilayer networks (RMLNetwork) and evolutionary models for the generation of networks (REvolutionModel). Objects of these types are used as input or returned as output of the functions provided by the package, as detailed in the description of each function.

<span id="page-2-1"></span>Conversion *Conversion to a simple or multi graph*

#### Description

Constructs a single graph resulting from merging one or more layers of the network and converts it into an iGraph object.

#### Usage

```
## S3 method for class 'Rcpp_RMLNetwork'
as.igraph(x, layers = NULL, merge.actors=TRUE, all.actors=FALSE, ...)
```
#### Arguments

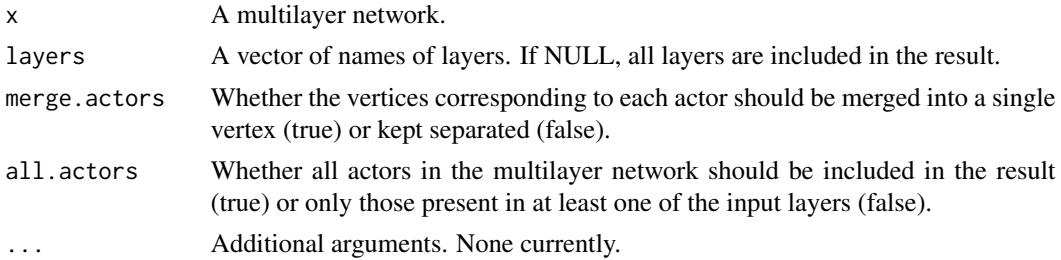

#### <span id="page-3-0"></span>Value

An object of class iGraph.

#### Examples

```
net < - m1_aucs()# using the default merge.actors=TRUE we create a multigraph,
# where each actor corresponds to a vertex in the result
multigraph <- as.igraph(net)
# this is a simple graph corresponding to the facebook layer
facebook1 <- as.igraph(net, "facebook")
# this includes also the actors without a facebook account
facebook2 <- as.igraph(net, "facebook", all.actors=TRUE)
# two layers are converted to an igraph object, where two
# vertices are used for each actor: one corresponding to the
# vertex on facebook, one to the vertex on lunch
f_l_net <- as.igraph(net, c("facebook","lunch"),
   merge.actors=FALSE)
```
Deprecated functions *Deprecated functions*

#### Description

These functions are deprecated and will be removed at the next major version upgrade.

#### Usage

```
add.attributes.ml(...)
attributes.ml(...)
get.values.ml(...)
set.values.ml(...)
new.attributes.ml(...)
list.attributes.ml(...)
abacus.ml(...)
clique.percolation.ml(...)
glouvain.ml(...)
infomap.ml(...)
get.community.list.ml(...)
set.directed.ml(...)
is.directed.ml(...)
distance.ml(...)
grow.ml(....)evolution.pa.ml(...)
evolution.er.ml(...)
read.ml(...)write.ml(...)
read.ml(...)
```

```
layer.summary.ml(...)
layer.comparison.ml(...)
layout.multiforce.ml(...)
layout.circular.ml(...)
add.layers.ml(...)
add.actors.ml(...)
add.vertices.ml(...)
add.edges.ml(...)
add.igraph.layer.ml(...)
delete.layers.ml(...)
delete.actors.ml(...)
delete.vertices.ml(...)
delete.edges.ml(...)
neighbors.ml(...)
xneighbors.ml(...)
degree.ml(...)
degree.deviation.ml(...)
neighborhood.ml(...)
xneighborhood.ml(...)
connective.redundancy.ml(...)
relevance.ml(...)
xrelevance.ml(...)
ml.empty(...)
ml.aucs(...)ml.bankwiring(...)
ml.florentine(...)
ml.monastery(...)
ml.tailorshop(...)
ml.toy(...)layers.ml(...)
actors.ml(...)vertices.ml(...)
edges.ml(...)
edges.idx.ml(...)
num.layers.ml(...)
num.actors.ml(...)
num.vertices.ml(...)
num.edges.ml(...)
flatten.ml(...)
add.nodes.ml(...)
delete.nodes.ml(...)
nodes.ml(...)
num.nodes.ml(...)
```
#### Arguments

... deprecated

<span id="page-5-1"></span><span id="page-5-0"></span>Getting networks: generation

*Generation of multilayer networks*

#### Description

The grow\_ml function generates a multilayer network by letting it grow for a number of steps, where for each step three events can happen: (1) evolution according to internal dynamics (in which case a specific internal evolution model is used), (2) evolution importing edges from another layer, and (3) no action.

The functions evolution\_pa\_ml and evolution\_er\_ml define, respectively, an evolutionary model based on preferential attachment and an evolutionary model where edges are created by chosing random end points, as in the ER random graph model.

#### Usage

```
grow_ml(num.actors, num.steps, models, pr.internal, pr.external, dependency)
evolution_pa_ml(m0,m)
evolution_er_ml(n)
```
#### Arguments

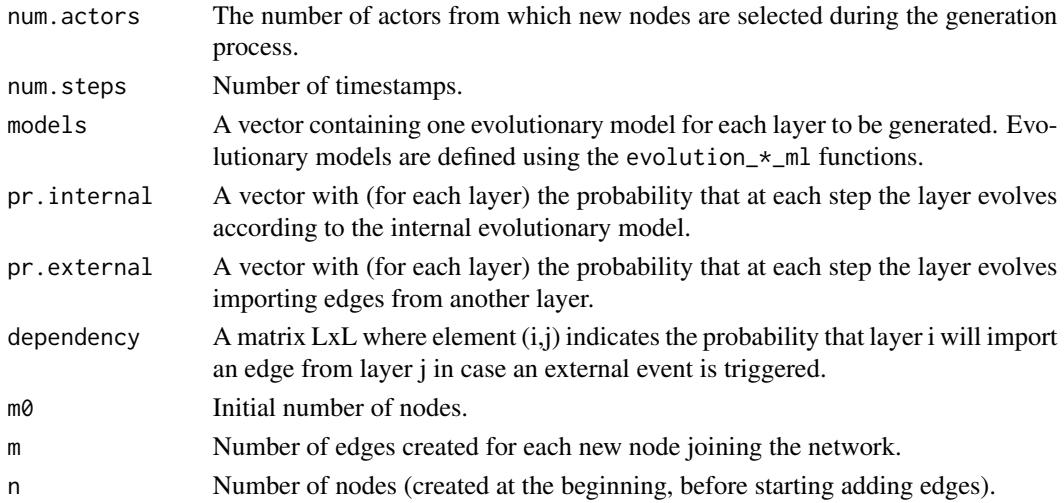

#### Value

grow\_ml returns a multilayer network. evolution\_ $x$ \_ml return evolutionary models that are used by grow\_ml to decide how each layer should grow.

#### References

Magnani, Matteo, and Luca Rossi. 2013. Formation of Multiple Networks. In Social Computing, Behavioral-Cultural Modeling and Prediction, 257-264. Springer Berlin Heidelberg.

#### <span id="page-6-0"></span>See Also

[Getting networks: predefined,](#page-9-1) [Getting networks: IO](#page-6-1)

#### Examples

```
# we generate a network with two layers, one growing according
# to the Preferential Attachment model and one growing by selecting
# new edges uniformly at random.
models <- c(evolution_pa_ml(3,1), evolution_er_ml(50))
# all the probability vectors must have the same number of
# fields, one for each layer: two in this example
# by defining pr.internal and pr.external, we are also implicitely defining
# pr.no.action (1 minus the other probabilities, for each field/layer).
pr\_external \leftarrow c(.5,0)pr_internal \leq c(.5,.5)# each layer will import edges from the other if needed
# (not the second layer in this example: it has 0 probability of external events)
dependency \leq matrix(c(0,1,1,0), 2, 2)
# 100 steps of network growing, adding actors from a pool of 100
grow_ml(100, 100, models, pr_internal, pr_external, dependency)
```
<span id="page-6-1"></span>Getting networks: IO *Reading and writing multilayer networks from/to file*

#### **Description**

These functions are used to store a multilayer network to a file or load it from a file.

The format used by the package is the following: -- comment lines start with two dashes (--) #TYPE multiplex -- or: "#TYPE multilayer", if there are inter-layer edges #ACTOR ATTRIBUTES AttributeName1,STRING AttributeName2,NUMERIC -- etc. #NODE ATTRIBUTES LayerName1,AttributeName1,STRING LayerName1,AttributeName2,NUMERIC LayerName2,AttributeName3,STRING -- etc. #EDGE ATTRIBUTES -- if type is multiplex (default), edge attributes are indicated as follows: LayerName1,AttributeName,STRING LayerName2,AttributeName,NUMERIC -- etc. -- if type is multilayer, edge attributes are indicated as follows:

-- LayerName1,LayerName1,AttributeName,STRING

-- LayerName1,LayerName2,AttributeName,NUMERIC

-- etc.

#LAYERS

-- if type is multiplex (default), layers are indicated as follows:

LayerName1, UNDIRECTED, Attribute ValueList...

LayerName2,DIRECTED,AttributeValueList...

-- etc.

-- if type is multilayer, layers are indicated as follows:

-- LayerName1,LayerName1,UNDIRECTED,AttributeValueList...

-- LayerName2,LayerName2,DIRECTED,AttributeValueList...

-- LayerName1,LayerName2,DIRECTED

-- etc. and all intra-layer directionalities should be listed before inter-layer directionalities #ACTORS

ActorName1,AttributeValueList...

ActorName2,AttributeValueList...

-- etc.

#NODES

ActorName1,LayerName1,AttributeValueList...

ActorName1,LayerName2,AttributeValueList...

-- etc.

#EDGES

-- if TYPE is multiplex (default), edges are indicated as follows:

ActorName1,ActorName2,LayerName1,AttributeValueList...

-- etc.

-- if TYPE is multilayer, edges are instead indicated as follows:

-- ActorName1,LayerName1,ActorName2,LayerName2,AttributeValueList...

-- etc.

----------------------------------

If the #LAYERS section is empty, undirected layers are created as mentioned in the #EDGES section.

If the #LAYER ATTRIBUTES, #ACTOR ATTRIBUTES, #NODE ATTRIBUTES or #EDGE AT-TRIBUTES sections are empty, no attributes are created.

The #LAYERS #ACTORS and #NODES sections are useful only if attributes are present, or if there are actors not present in any layer, or if there are isolated nodes, otherwise they can be omitted.

If no section is specified, #EDGES is the default.

Therefore, a minimalistic undirected multiplex network file would look like this:

Matteo,Luca,Facebook Matteo,Mark,Facebook Luca,Mark,Twitter

----------------------------------

----------------------------------

#### Usage

```
read_ml(file, name="unnamed", sep=',', aligned=FALSE)
write_ml(mlnetwork, file, format="multilayer", layers=character(0),
```
<span id="page-8-0"></span>sep=',', merge.actors=TRUE, all.actors=FALSE)

#### Arguments

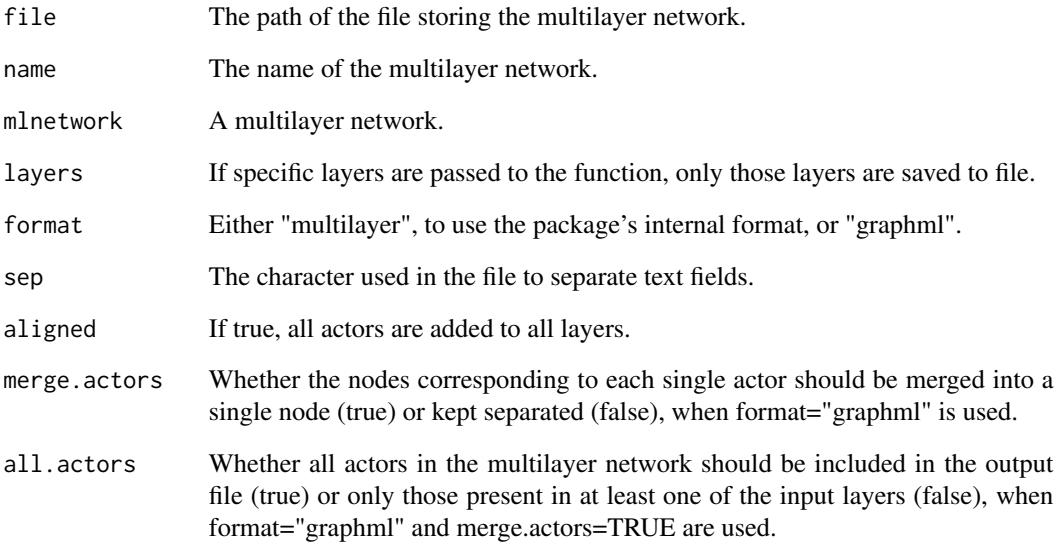

### Value

read\_ml returns a multilayer network. write\_ml does not return any value.

#### See Also

[Getting networks: predefined,](#page-9-1) [Getting networks: generation](#page-5-1)

#### Examples

```
# writing a network to file...
file <- tempfile("aucs.mpx")
net <- ml_aucs()
write_ml(net,file)
# ...and reading it back into a variable
net <- read_ml(file,"AUCS")
net
# the following network has more nodes, because all
# actors are replicated to all graphs
net_aligned <- read_ml(file,"AUCS",aligned=TRUE)
net_aligned
```
<span id="page-9-1"></span><span id="page-9-0"></span>Getting networks: predefined

*Loading predefined multilayer networks*

#### **Description**

Creates predefined multilayer networks from the literature.

- ml\_empty returns an empty multilayer network, not containing any actor, layer, node or edge.
- ml\_aucs returns the AUCS multiplex network described in Rossi and Magnani, 2015. "Towards effective visual analytics on multiplex networks". Chaos, Solitons and Fractals. Elsevier.
- ml\_bankwiring returns Padgett's Florentine Families multiplex network.
- ml\_florentine returns Padgett's Florentine Families multiplex network.
- ml\_monastery returns Sampson's monastery multiplex network.
- ml\_tailorshop returns Kapferer's' tailorshop multiplex network.
- ml\_toy returns the toy network used as a running example in Dickison, Magnani and Rossi. "Multilayer Social Networks". Cambridge University Press.

#### Usage

```
ml_empty(name="unnamed")
ml_aucs()
ml_bankwiring()
ml_florentine()
ml_monastery()
ml_tailorshop()
ml_toy()
```
#### Arguments

name The name of the new multilayer network.

#### Value

All these functions return a multilayer network.

#### References

Rossi, Luca, and Magnani, Matteo (2015). Towards effective visual analytics on multiplex and multilayer networks. Chaos, Solitons and Fractals, 72, 68-76. (for ml\_aucs()). Padgett, John F., and McLean, Paul D. (2006). Organizational Invention and Elite Transformation: The Birth of Partnership Systems in Renaissance Florence. American Journal of Sociology, 111(5), 1463-1568. (for ml\_florentine()). Breiger, R. and Boorman, S. and Arabic, P. (1975). An algorithm for clustering relational data with applications to social network analysis and comparison with multidimensional scaling. Journal of Mathematical Psychology, 12 (for ml\_monastery() and ml\_bankwiring() - these

#### <span id="page-10-0"></span>Layout 11 and 12 and 12 and 12 and 13 and 13 and 13 and 13 and 13 and 13 and 14 and 14 and 15 and 16 and 17 and 17 and 17 and 17 and 17 and 17 and 17 and 17 and 17 and 17 and 17 and 17 and 17 and 17 and 17 and 17 and 17 an

authors prepared the datasets, see multilayer.it.uu.se/datasets.html for references to the data collectors). Kapferer, Bruce (1972). Strategy and Transaction in an African Factory: African Workers and Indian Management in a Zambian Town. Manchester University Press (fot ml\_tailorshop()).

### See Also

[Getting networks: IO,](#page-6-1) [Getting networks: generation](#page-5-1)

#### Examples

```
empty <- ml_empty("new network")
aucs < - m1_aucs()bankwiring <- ml_bankwiring()
florentine <- ml_florentine()
monastery <- ml_monastery()
tailorshop <- ml_tailorshop()
```

```
Layout Layouts
```
#### Description

These functions compute xyz coordinates for each node in the network.

#### Usage

```
layout_multiforce_ml(mlnetwork, w_in=1, w_inter=1, gravity=0, iterations=100)
layout_circular_ml(mlnetwork)
```
#### Arguments

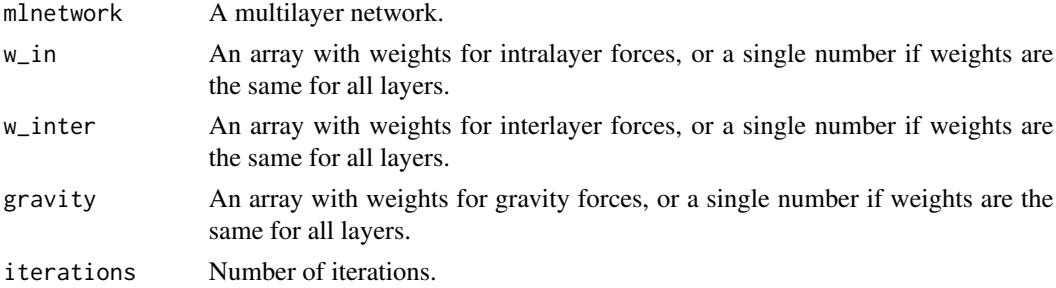

#### References

Fatemi, Zahra, Salehi, Mostafa, & Magnani, Matteo (2018). A generalised force-based layout for multiplex sociograms. Social Informatics

#### See Also

[Plotting](#page-25-1)

#### <span id="page-11-0"></span>Examples

```
net <- ml_florentine()
layout_multiforce_ml(net)
l <- layout_circular_ml(net)
## Not run:
plot(net,layout=l)
## End(Not run)
```
<span id="page-11-1"></span>Measures: basic *Network analysis measures*

#### **Description**

These functions compute network analysis measures providing a basic description of the actors in the network.

#### Usage

```
degree_ml(mlnetwork,actors=character(0),layers=character(0),mode="all")
degree_deviation_ml(mlnetwork,actors=character(0),
  layers=character(0),mode="all")
neighborhood_ml(mlnetwork,actors=character(0),layers=character(0),mode="all")
xneighborhood_ml(mlnetwork,actors=character(0),layers=character(0),mode="all")
connective_redundancy_ml(mlnetwork,actors=character(0),
  layers=character(0),mode="all")
relevance_ml(mlnetwork,actors=character(0),layers=character(0),mode="all")
xrelevance_ml(mlnetwork,actors=character(0),layers=character(0),mode="all")
```
#### Arguments

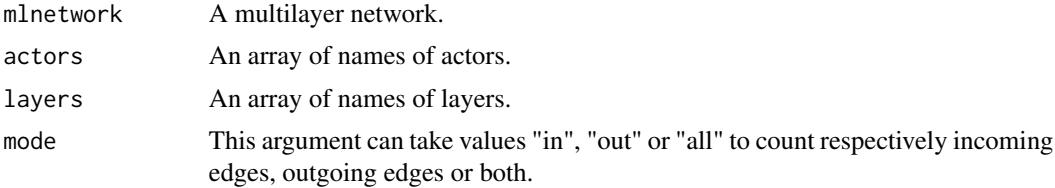

#### Value

degree\_ml returns the number of edges adjacent to the input actor restricted to the specified layers. degree\_deviation\_ml returns the standard deviation of the degree of an actor on the input layers. An actor with the same degree on all layers will have deviation 0, while an actor with a lot of neighbors on one layer and only a few on another will have a high degree deviation, showing an uneven usage of the layers (or layers with different densities).

neighborhood\_ml returns the number of actors adjacent to the input actor restricted to the specified layers. xneighborhood\_ml returns the number of actors adjacent to the input actor restricted to the specified layers and not present in the other layers.

<span id="page-12-0"></span>connective\_redundancy\_ml returns 1 minus neighborhood divided by degree\_

relevance\_ml returns the percentage of neighbors present on the specified layers. xrelevance\_ml returns the percentage of neighbors present on the specified layers and not on others.

#### References

Berlingerio, Michele, Michele Coscia, Fosca Giannotti, Anna Monreale, and Dino Pedreschi. 2011. "Foundations of Multidimensional Network Analysis." In International Conference on Social Network Analysis and Mining (ASONAM), 485-89. IEEE Computer Society.

Magnani, Matteo, and Luca Rossi. 2011. "The ML-Model for Multi-Layer Social Networks." In International conference on Social Network Analysis and Mining (ASONAM), 5-12. IEEE Computer Society.

#### Examples

```
net < - m1_aucs()# degrees of all actors, considering edges on all layers
degree_ml(net)
# degree of actors U54 and U3, only considering layers work and coauthor
degree_ml(net,c("U54","U3"),c("work","coauthor"),"in")
# an indication of whether U54 and U3 are selectively active only on some layers
degree_deviation_ml(net,c("U54","U3"))
# co-workers of U3
neighborhood_ml(net,"U3","work")
# co-workers of U3 who are not connected to U3 on other layers
xneighborhood_ml(net,"U3","work")
# percentage of neighbors of U3 who are also co-workers
relevance_ml(net,"U3","work")
# redundancy between work and lunch
connective_redundancy_ml(net,"U3",c("work","lunch"))
# percentage of neighbors of U3 who would no longer
# be neighbors by removing this layer
xrelevance_ml(net,"U3","work")
```
<span id="page-12-1"></span>Measures: distance-based

*Network analysis measures: distance based*

#### Description

This function is based on the concept of multilayer distance. This concept generalizes single-layer distance to a vector with the distance traveled on each layer (in the "multiplex" case). Therefore, non-dominated path lengths are returned instead of shortest path length, where one path length dominates another if it is not longer on all layers, and shorter on at least one. A non-dominated path length is also known as a Pareto distance. Finding all multilayer distances can be very timeconsuming for large networks.

#### <span id="page-13-0"></span>Usage

distance\_ml(mlnetwork,from,to=character(0),method="multiplex")

#### Arguments

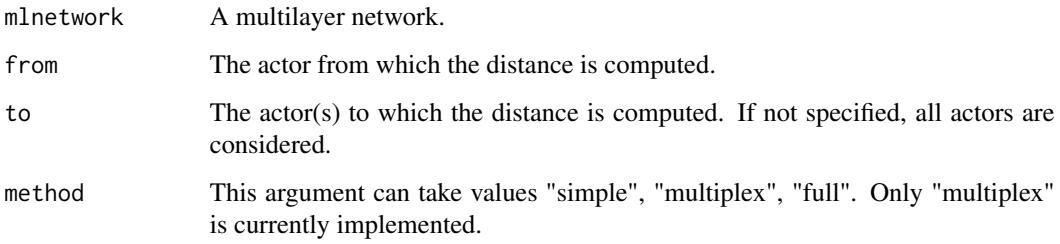

#### Value

A data frame with one row for each non-dominated distance, specifying the number of steps in each layer.

#### References

Magnani, Matteo, and Rossi, Luca (2013). Pareto Distance for Multi-layer Network Analysis. In Social Computing, Behavioral-Cultural Modeling and Prediction (Vol. 7812, pp. 249-256). Springer Berlin Heidelberg.

#### Examples

net <- ml\_aucs() distance\_ml(net,"U54","U3")

<span id="page-13-1"></span>Measures: layer comparison *Network analysis measures*

#### Description

These functions can be used to compare different layers.

#### Usage

```
layer_summary_ml(mlnetwork,layer,method="entropy.degree",mode="all")
layer_comparison_ml(mlnetwork,layers=character(0),method="jaccard.edges",mode="all",K=0)
```
#### Arguments

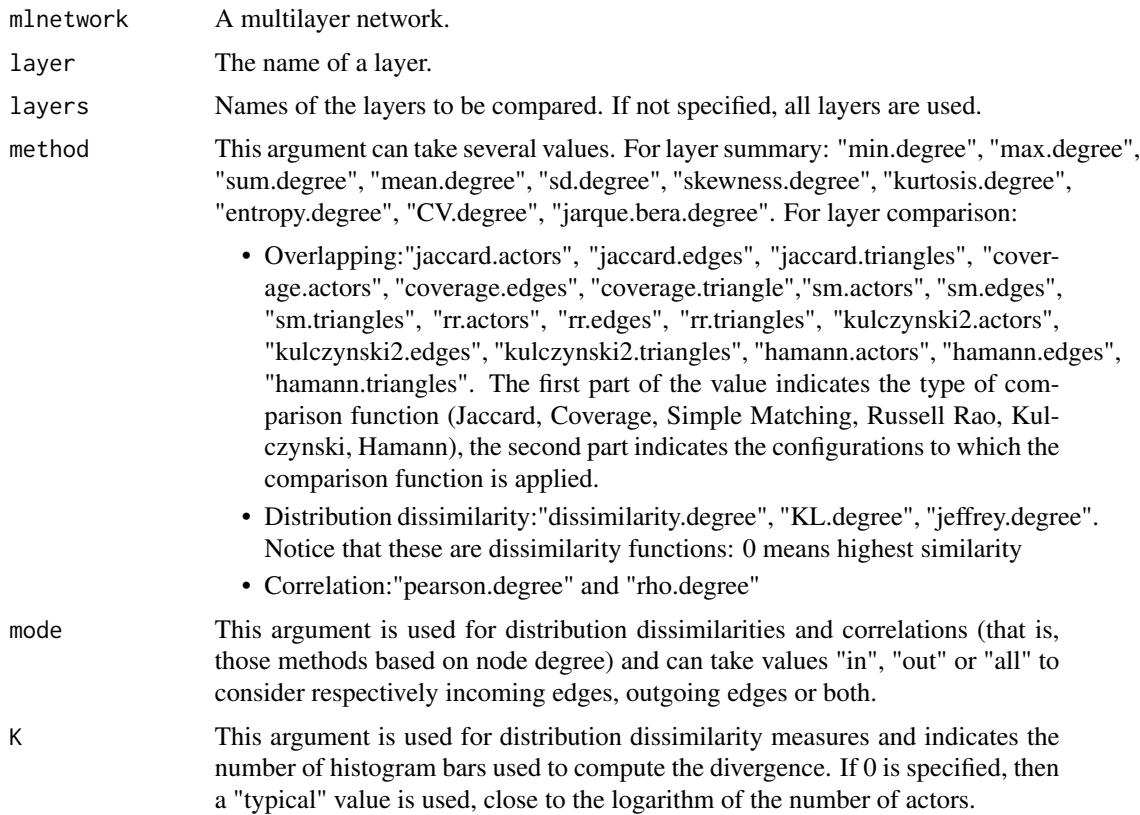

#### Value

A data frame with layer-by-layer coparisons. For each pair of layers, the data frame contains a value between 0 and 1 (for overlapping and distribution dissimilarity) or -1 and 1 (for correlation).

#### References

Brodka, P., Chmiel, A., Magnani, M., and Ragozini, G. (2018). Qunatifying layer similarity in multiplex networks: a systematic study. Royal Sociwty Open Science 5(8)

#### Examples

```
net <- ml_aucs()
```

```
# computing similarity between layer summaries
s1 = layer_summary_ml(net,"facebook",method="entropy.degree")
s2 = layer_summary_ml(net,"lunch",method="entropy.degree")
relative.difference=abs(s1-s2)*2/(abs(s1)+abs(s2))
# other layer summaries
layer_summary_ml(net,"facebook",method="min.degree")
layer_summary_ml(net,"facebook",method="max.degree")
layer_summary_ml(net,"facebook",method="sum.degree")
```

```
layer_summary_ml(net,"facebook",method="mean.degree")
layer_summary_ml(net,"facebook",method="sd.degree")
layer_summary_ml(net,"facebook",method="skewness.degree")
layer_summary_ml(net,"facebook",method="kurtosis.degree")
layer_summary_ml(net,"facebook",method="entropy.degree")
layer_summary_ml(net,"facebook",method="CV.degree")
layer_summary_ml(net,"facebook",method="jarque.bera.degree")
# returning the number of common edges divided by the union of all
# edges for all pairs of layers (jaccard.edges)
layer_comparison_ml(net)
# returning the number of common edges divided by the union of all
# edges only for "lunch" and "facebook" (jaccard.edges)
layer_comparison_ml(net,layers=c("lunch","facebook"))
# returning the percentage of actors in the lunch layer that are
# also present in the facebook layer
layer_comparison_ml(net,method="coverage.actors")
# all overlapping-based measures:
layer_comparison_ml(net,method="jaccard.actors")
layer_comparison_ml(net,method="jaccard.edges")
layer_comparison_ml(net,method="jaccard.triangles")
layer_comparison_ml(net,method="coverage.actors")
layer_comparison_ml(net,method="coverage.edges")
layer_comparison_ml(net,method="coverage.triangles")
layer_comparison_ml(net,method="sm.actors")
layer_comparison_ml(net,method="sm.edges")
layer_comparison_ml(net,method="sm.triangles")
layer_comparison_ml(net,method="rr.actors")
layer_comparison_ml(net,method="rr.edges")
layer_comparison_ml(net,method="rr.triangles")
layer_comparison_ml(net,method="kulczynski2.actors")
layer_comparison_ml(net,method="kulczynski2.edges")
layer_comparison_ml(net,method="kulczynski2.triangles")
layer_comparison_ml(net,method="hamann.actors")
layer_comparison_ml(net,method="hamann.edges")
layer_comparison_ml(net,method="hamann.triangles")
# comparison of degree distributions (divergences)
layer_comparison_ml(net,method="dissimilarity.degree")
layer_comparison_ml(net,method="KL.degree")
layer_comparison_ml(net,method="jeffrey.degree")
```

```
# statistical degree correlation
layer_comparison_ml(net,method="pearson.degree")
layer_comparison_ml(net,method="rho.degree")
```
<span id="page-15-1"></span>Mining: communities *Community detection algorithms*

<span id="page-15-0"></span>

#### **Description**

Various algorithms to compute communities in multiplex networks, based on frequent itemset mining (abacus), adjacent cliques (clique percolation), modularity optimization (generalized louvain) and random walks (lart). get community list ml is a commodity function translating the result of these algorithms into a list of node identifiers, and is internally used by the plotting function.

#### Usage

```
abacus_ml(mlnetwork, min.actors=3, min.layers=1)
clique_percolation_ml(mlnetwork, k=3, m=1)
glouvain_ml(mlnetwork, gamma=1, omega=1, limit=0)
infomap_ml(mlnetwork, overlapping=FALSE, directed=FALSE, self.links=TRUE)
modularity_ml(mlnetwork, comm.struct, gamma=1, omega=1)
get_community_list_ml(comm.struct, mlnetwork)
```
#### Arguments

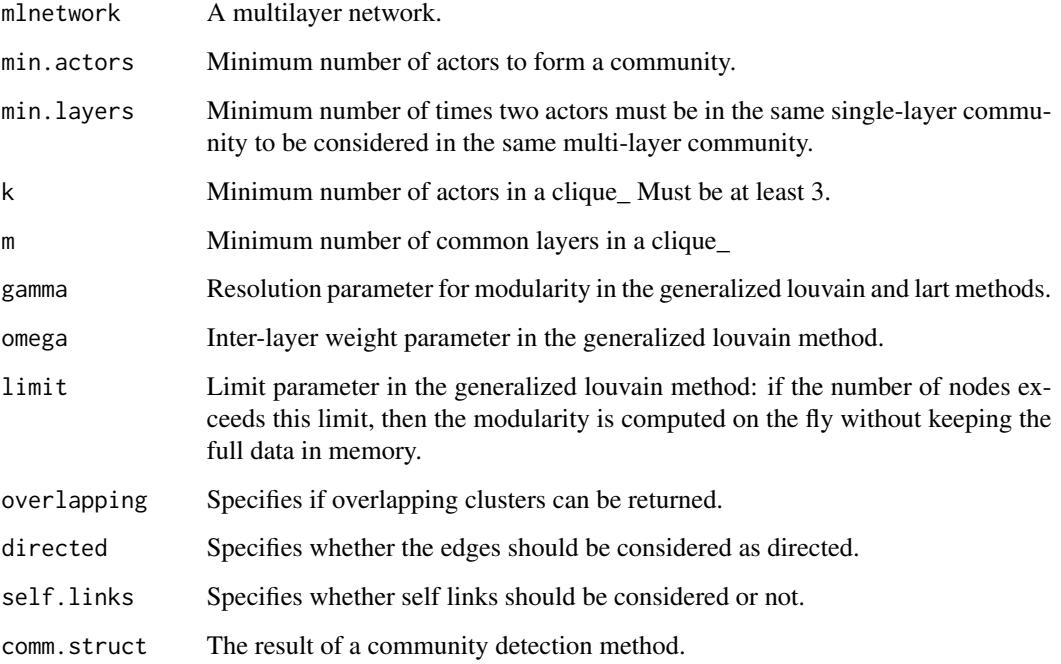

#### Value

All community detection algorithms return a data frame where each row contains actor name, layer name and community identifier.

get\_community\_list\_ml transforms the output of a community detection function into a list by grouping all the nodes having the same community identifier and the same layer.

#### References

Berlingerio, Michele, Pinelli, Fabio, and Calabrese, Francesco (2013). ABACUS: frequent pAttern mining-BAsed Community discovery in mUltidimensional networkS. Data Mining and Knowledge Discovery, 27(3), 294-320. (for abacus\_ml()) Afsarmanesh, Nazanin, and Magnani, Matteo (2018). Partial and overlapping community detection in multiplex social networks. Social informatics (for clique\_percolation\_ml()) Mucha, Peter J., Richardson, Thomas, Macon, Kevin, Porter, Mason A., and Onnela, Jukka-Pekka (2010). Community structure in time-dependent, multiscale, and multiplex networks. Science (New York, N.Y.), 328(5980), 876-8. Data Analysis, Statistics and Probability; Physics and Society. (for glouvain\_ml()) De Domenico, M., Lancichinetti, A., Arenas, A., and Rosvall, M. (2015) Identifying Modular Flows on Multilayer Networks Reveals Highly Overlapping Organization in Interconnected Systems. PHYSICAL REVIEW X 5, 011027 (for infomap\_ml())

#### See Also

[Plotting](#page-25-1)

#### Examples

```
net <- ml_florentine()
abacus_ml(net)
clique_percolation_ml(net)
glouvain_ml(net)
infomap_ml(net)
```
<span id="page-17-1"></span>

Navigation *Functions to extract neighbors of nodes, to navigate the network*

#### **Description**

These functions return actors who are connected to the input actor through an edge. They can be used to navigate the graph, following paths inside it.

#### Usage

```
neighbors_ml(mlnetwork, actor, layers=character(0), mode="all")
xneighbors_ml(mlnetwork, actor, layers=character(0), mode="all")
```
#### Arguments

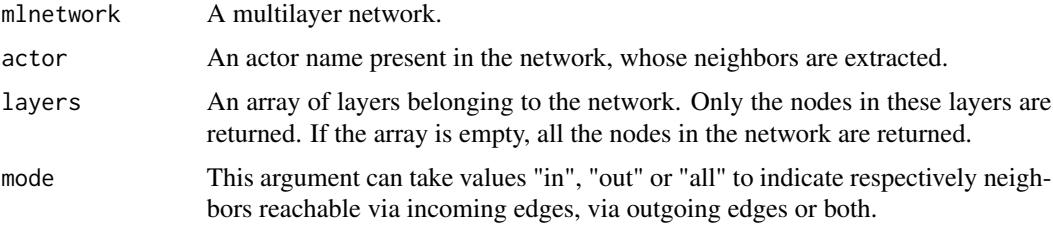

<span id="page-17-0"></span>

#### <span id="page-18-0"></span>Value

neighbors\_ml returns the actors who are connected to the input actor on at least one of the specified layers. xneighbors\_ml (eXclusive neighbors) returns the actors who are connected to the input actor on at least one of the specified layers, and on none of the other layers. Exclusive neighbors are those neighbors that would be lost by removing the input layers.

#### References

Berlingerio, Michele, Michele Coscia, Fosca Giannotti, Anna Monreale, and Dino Pedreschi. 2011. "Foundations of Multidimensional Network Analysis." In International Conference on Social Network Analysis and Mining (ASONAM), 485-89. IEEE Computer Society.

#### See Also

[Network management: properties](#page-21-1)

#### Examples

```
net < - m1_aucs()# out-neighbors of U54, that is, all A such that there is an edge ("U54",A)
neigh <- neighbors_ml(net, "U54", mode="out")
# all in-neighbors of U54 on the "work" layer who are not in-neighbors
# in any other layer
xneigh <- xneighbors_ml(net, "U54", "work", mode="in")
# all neighbors (in- and out-) of U54 on the "work" and "lunch" layers
# who are not neighbors in any other layer
xneigh <- xneighbors_ml(net, "U54", c("work","lunch"))
```
<span id="page-18-1"></span>Network management: attributes

*Managing attributes*

#### **Description**

These functions are used to add values to the network components and retrieve them.

#### Usage

```
add_attributes_ml(mlnetwork, attributes, type="string", target="actor",
layer="", layer1="", layer2="")
attributes_ml(mlnetwork, target="actor")
get_values_ml(mlnetwork, attribute, actors=character(0),
vertices =character(0), edges=character(0))
set_values_ml(mlnetwork, attribute, actors=character(0),
vertices=character(0), edges=character(0), values)
```
#### Arguments

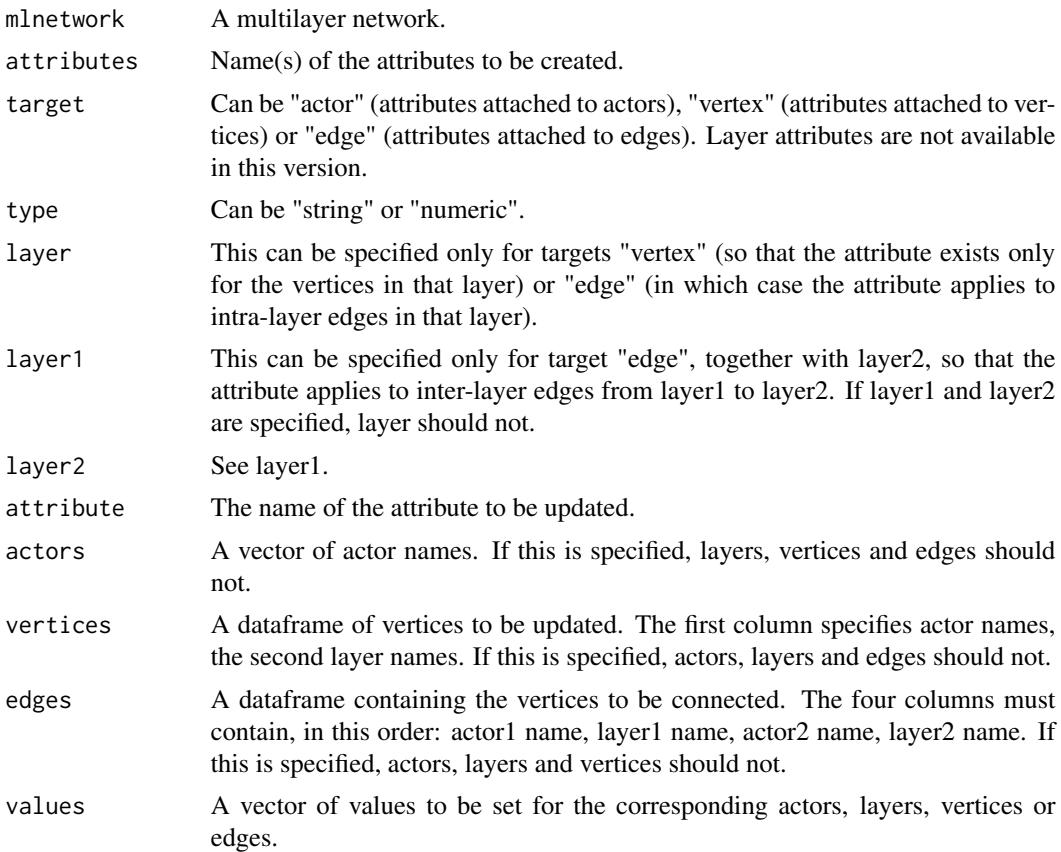

#### Value

attributes\_ml returns a data frame with columns: "name", and "type". If vertex attributes are listed, an additional "layer" column is used. If edge attributes are listed, two columns "layer1" and "layer2" are included. get\_values\_ml returns a data frame with the values for the requested objects.

#### Examples

```
net <- ml_aucs()
attributes_ml(net)
# actor attributes, of string type (default)
add_attributes_ml(net,c("name","surname"))
# a numeric attribute associated to the layers (not available in this version)
# add_attributes_ml(net,"num vertices",type="numeric",target="layer")
# attributes for vertices on the facebook layer
add_attributes_ml(net,"username",type="string",target="vertex",layer="facebook")
# attributes for edges on the work layer
add_attributes_ml(net,"strength",type="numeric",target="edge",layer="work")
# listing the attributes
attributes_ml(net)
```
<span id="page-20-0"></span>Network management: edge directionality 21

```
# attributes_ml(net,"layer") # not available in this version
attributes_ml(net,"vertex")
attributes_ml(net,"edge")
# setting some values for the newly created attributes
set_values_ml(net,"name",actors=c("U54","U139"),values=c("John","Johanna"))
e <- data.frame(
   c("U139","U139"),
   c("work","work"),
   c("U71","U97"),
   c("work","work"))
set_values_ml(net,"strength",edges=e,values=.47)
# getting the values back
get_values_ml(net,"name",actors=c("U139"))
get_values_ml(net,"strength",edges=e)
# setting attributes based on network properties: create a "degree"
# attribute and set its value to the degree of each actor
actors_ml(net) -> a
layers_ml(net) -> l
degree_ml(net,actors=a,layers=l,mode="all") -> d
add_attributes_ml(net,target="actor",type="numeric",attributes="degree")
set_values_ml(net,attribute="degree",actors=a,values=d)
get_values_ml(net,attribute="degree",actors="U54")
# select actors based on attribute values (e.g., with degree greater than 40)
get_values_ml(net,attribute="degree",actors=a) -> degrees
a[degrees>40]
# list all the attributes again
attributes_ml(net)
```
<span id="page-20-1"></span>Network management: edge directionality *Controlling edge directionality*

#### Description

Functions to get and set the edge directionality of one or more pairs of layers (that is, the directionality of edges connecting nodes in those layers).

#### Usage

```
set_directed_ml(mlnetwork, directionalities)
is_directed_ml(mlnetwork, layers1=character(0), layers2=character(0))
```
#### Arguments

mlnetwork A multilayer network. directionalities

> A dataframe with three columns where each row contains a pair of layers (l1,l2) and 0 or 1 (indicating resp. undirected and directed edges). Directionality is automatically set for both (l1,l2) and (l2,l1).

<span id="page-21-0"></span>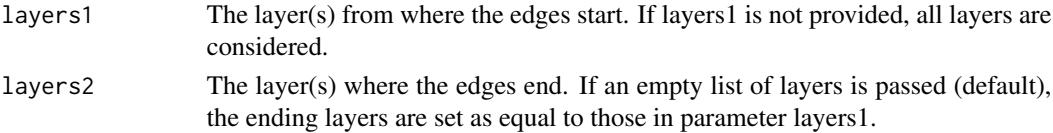

#### Value

is\_directed\_ml returns a data frame where each row contains the name of two layers and the corresponding type of edges (directed/undirected).

#### Examples

```
net <- ml_empty()
# Adding some layers, one directed and one undirected
add_layers_ml(net,c("l1","l2"),c(TRUE,FALSE))
# Setting the directionality of inter-layer edges
layers = c("11", "12")dir <- data.frame(layers,layers,c(0,1))
set_directed_ml(net,dir)
# retrieving all directionalities
dir <- is_directed_ml(net)
# copying directionalities to a new network
net2 <- ml_empty()
add_layers_ml(net2,c("l1","l2"))
set_directed_ml(net2,dir)
```
<span id="page-21-1"></span>Network management: properties *Listing network properties*

#### Description

These functions are used to list basic information about the components of a multilayer network (actors, layers, vertices and edges).

The functions nodes\_ml and num\_nodes\_ml are deprecated in the current version of the library. Vertex/vertices are now preferentially used over node/nodes.

#### Usage

```
layers_ml(mlnetwork)
actors_ml(mlnetwork, layers=character(0))
vertices_ml(mlnetwork, layers=character(0))
edges_ml(mlnetwork, layers1=character(0), layers2=character(0))
edges_idx_ml(mlnetwork)
num_layers_ml(mlnetwork)
num_actors_ml(mlnetwork, layers=character(0))
num_vertices_ml(mlnetwork, layers=character(0))
```
#### <span id="page-22-0"></span>**Arguments**

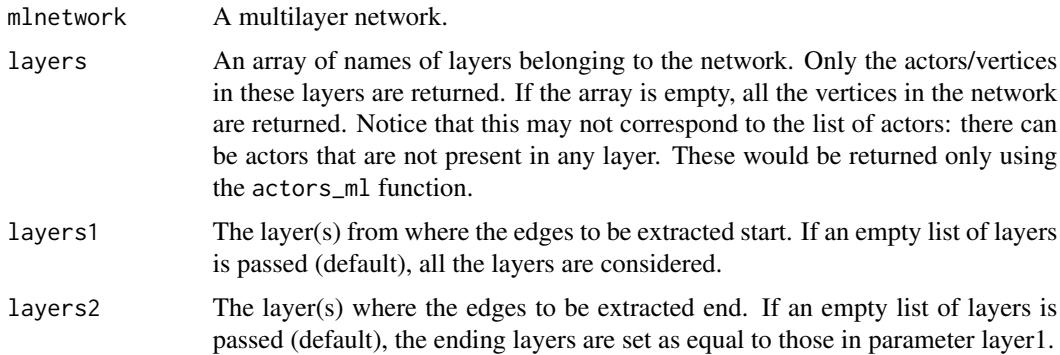

#### Value

actors\_ml and layers\_ml return an array of respectively actor and layer names. vertices\_ml returns a data frame where each row contains the name of the actor corresponding to that vertex and the layer of the vertex. edges\_ml returns a data frame where each row contains two actor names (i.e., an edge), the name of the two layers connected by the edge (which can be the same layer if it is an intra-layer edge) and the type of edge (directed/undirected).

edges\_idx\_ml returns the index of the vertex as returned by the vertices\_ml function instead of its name - this is used internally by the plotting function.

The functions num\_\* compute the number of components of the requested type. If the number of actors is requested without specifying any layer, the total number of actors is returned, including those not present in any layer.

#### See Also

[Network management: updates,](#page-23-1) [Network management: edge directionality](#page-20-1)

#### Examples

```
net <- ml_aucs()
actors_ml(net)
layers_ml(net)
vertices_ml(net)
# only vertices in the "facebook" layer
vertices_ml(net,"facebook")
# all edges
edges_ml(net)
# Only edges inside the "lunch" layer
edges_ml(net,"lunch","lunch")
# Does the same as in the previous line
edges_ml(net,"lunch")
# Returns an empty data frame, because there are no edges from the
# "lunch" layer to the "facebook" layer
edges_ml(net,"lunch","facebook")
```
num\_actors\_ml(net)

```
num_layers_ml(net)
num_vertices_ml(net)
# Only vertices in the "facebook" layer are counted
num_vertices_ml(net,"facebook")
num_edges_ml(net)
# Only edges inside the "lunch" layer are counted
num_edges_ml(net,"lunch","lunch")
# Does the same as in the previous line
num_edges_ml(net,"lunch")
# Returns 0, because there are no edges from the "lunch" layer to
# the "facebook" layer
num_edges_ml(net,"lunch","facebook")
```
<span id="page-23-1"></span>Network management: updates

*Manipulation of multilayer networks*

#### Description

Functions to add or remove components of a multilayer network.

The functions add\_vertices\_ml and delete\_vertices\_ml add/remove the input actors to/from the input layers, but do not add/remove the actors from the multilayer network.

A layer can also be added from an igraph object, where the vertex attribute name represents the actor name, using the add\_igraph\_layer\_ml function. add\_vertices\_ml and delete\_vertices\_ml add/remove the input actors to/from the input layers, but do not add/remove the actors from the multilayer network.

The functions add\_nodes\_ml and delete\_nodes\_ml are deprecated in the current version of the library. Vertex/vertices are now preferentially used over node/nodes.

#### Usage

```
add_layers_ml(mlnetwork, layers, directed=FALSE)
add_actors_ml(mlnetwork, actors)
add_vertices_ml(mlnetwork, vertices)
add_edges_ml(mlnetwork, edges)
add_igraph_layer_ml(mlnetwork, g, name)
delete_layers_ml(mlnetwork, layers)
delete_actors_ml(mlnetwork, actors)
delete_vertices_ml(mlnetwork, vertices)
delete_edges_ml(mlnetwork, edges)
```
#### Arguments

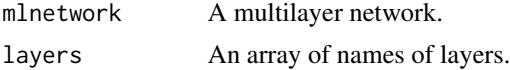

<span id="page-23-0"></span>

#### <span id="page-24-0"></span>Network management: updates 25

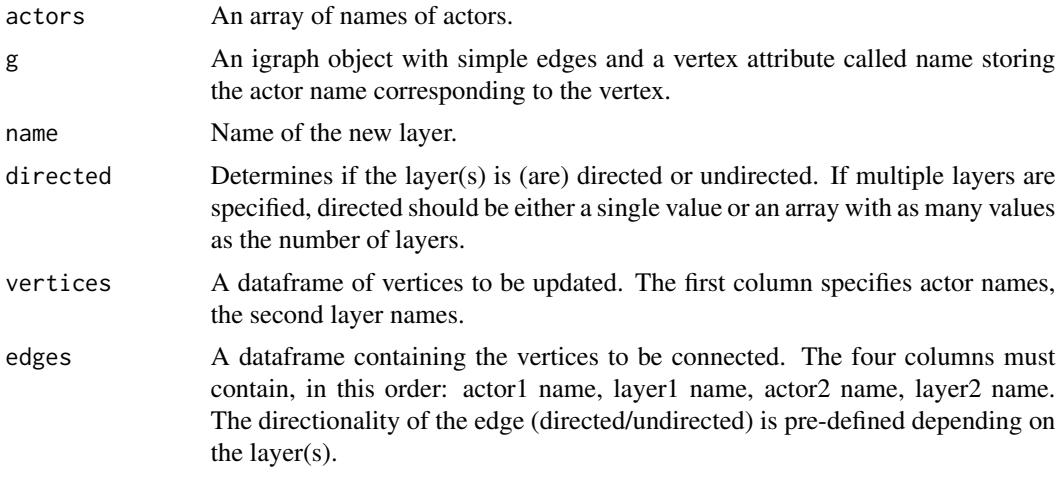

#### See Also

[Network management: properties,](#page-21-1) [Network management: edge directionality](#page-20-1)

#### Examples

```
net <- ml_empty()
# Adding some layers
add_layers_ml(net,"l1")
add_layers_ml(net,c("l2","l3"),c(TRUE,FALSE))
layers_ml(net)
# Adding actors A1, A2, A3
add_actors_ml(net,"A1")
add_actors_ml(net,c("A2","A3"))
# Verifying that the actors have been added correctly
num_actors_ml(net)
actors_ml(net)
# Adding some vertices (actor A3 is not present in layer l3: no corresponding vertex there)
vertices <- data.frame(
   c("A1","A2","A3","A1","A2","A3"),
   c("l1","l1","l1","l2","l2","l2"))
add_vertices_ml(net,vertices)
vertices <- data.frame(
   c("A1","A2"),
   c("l3","l3"))
add_vertices_ml(net,vertices)
vertices_ml(net)
# We create a data frame specifying two edges:
# A2,l2 -- A3,l1
# A2,l2 -- A3,l2
edges <- data.frame(
   c("A2","A2"),
   c("12", "12"),c("A3","A3"),
   c("l1","l2"))
add_edges_ml(net,edges)
```

```
edges_ml(net)
# The following deletes layer 1, ans also deletes
# all vertices from "l1" and the edge with an end-point in "l1"
delete_layers_ml(net,"l1")
# The following also deletes the vertices associated to
# "A1" in layers "l2" and "l3"
delete_actors_ml(net,"A1")
# deleting vertex A2,l3 and edge A2,l2 -- A3,l2
delete_vertices_ml(net,data.frame("A2","l3"))
edges <- data.frame("A2","l2","A3","l2")
delete_edges_ml(net,edges)
net
```
<span id="page-25-1"></span>Plotting *Drawing a multilayer network*

#### Description

This function draws a multilayer network.

#### Usage

```
## S3 method for class 'Rcpp_RMLNetwork'
plot(x,
layout=NULL, grid=NULL, mai=.1,
vertex.shape=16, vertex.cex=1, vertex.size=vertex.cex, vertex.color=NULL,
vertex.labels=NULL, vertex.labels.pos=3, vertex.labels.offset=.5, vertex.labels.cex=1,
edge.type=1, edge.width=1, edge.color=1,
edge.arrow.length=0.1, edge.arrow.angle=20,
legend.x = NULL, legend.y = NULL,legend.pch = 20, legend.cex = 0.5,
legend.inset = c(0, 0),
com=NULL, com.cex=1, ...)
```
#### Arguments

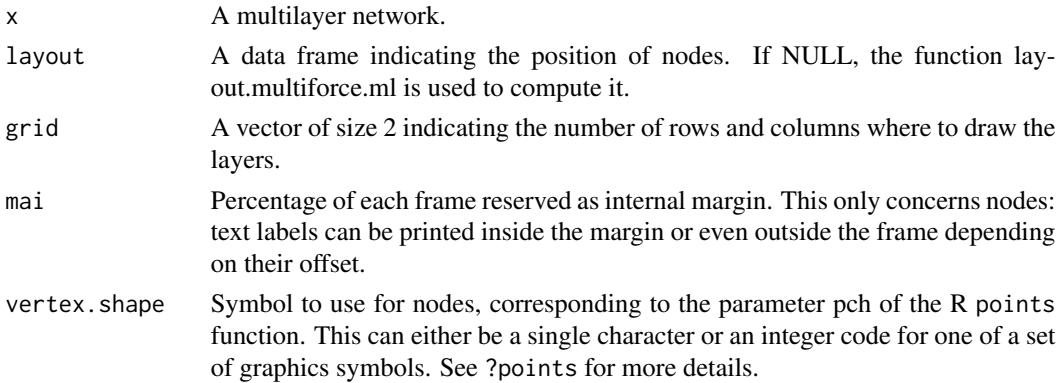

<span id="page-25-0"></span>

#### <span id="page-26-0"></span>Plotting 27

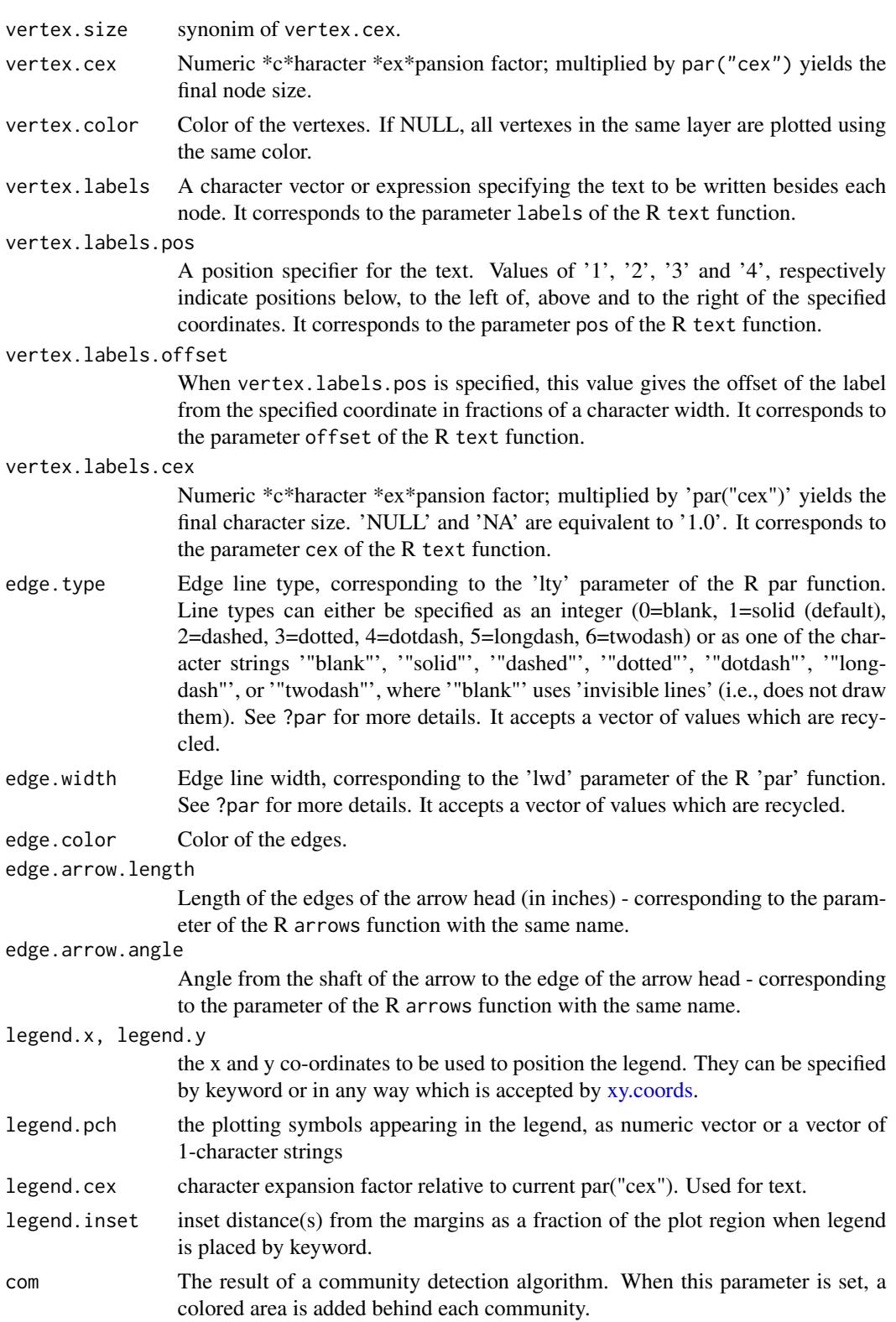

<span id="page-27-0"></span>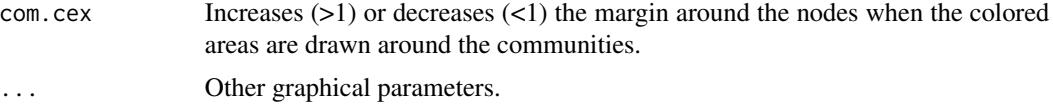

#### See Also

[Mining: communities](#page-15-1)

#### Examples

```
net <- ml_florentine()
## Not run:
plot(net)
c <- clique.percolation.ml(net)
plot(net,vertex.labels.cex=.5,com=c)
```

```
## End(Not run)
net <- ml_aucs()
## Not run:
plot(net,vertex.labels=NA)
title("AUCS network")
```
## End(Not run)

<span id="page-27-1"></span>Transformation *Functions to merge multiple layers into one: flattening*

#### Description

These functions merge multiple layers into one. The new layer is added to the network. If the input layers are no longer necessary, they must be explicitely erased.

flatten\_ml adds a new layer with the actors in the input layers and an edge between A and B if they are connected in any of the merged layers.

#### Usage

```
flatten_ml(mlnetwork, new.layer="flattening", layers=character(0),
 method="weighted", force.directed=FALSE, all.actors=FALSE)
```
#### Arguments

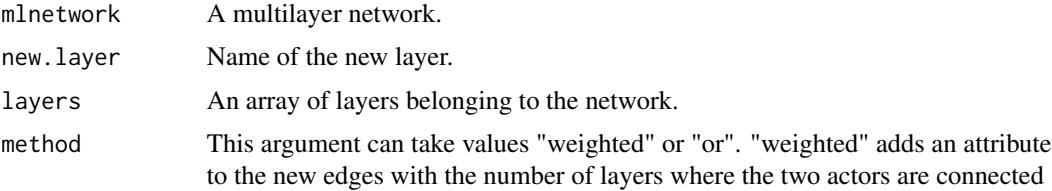

### Transformation 29

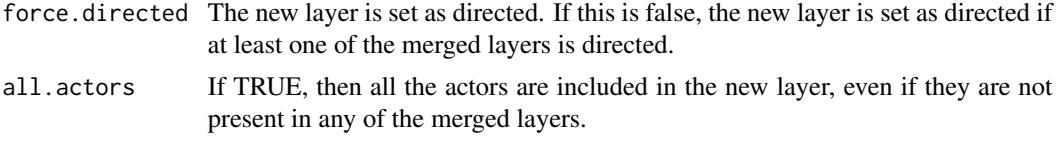

## Examples

```
net <- ml_aucs()
# A new layer is added to the network, with a flattening of all the other layers
flatten_ml(net, layers=layers_ml(net))
```
# <span id="page-29-0"></span>**Index**

∗Topic multilayer network social

analysis mining multinet-package, [2](#page-1-0) abacus.ml *(*Deprecated functions*)*, [4](#page-3-0) abacus\_ml *(*Mining: communities*)*, [16](#page-15-0) actors.ml *(*Deprecated functions*)*, [4](#page-3-0) actors\_ml *(*Network management: properties*)*, [22](#page-21-0) add.actors.ml *(*Deprecated functions*)*, [4](#page-3-0) add.attributes.ml *(*Deprecated functions*)*, [4](#page-3-0) add.edges.ml *(*Deprecated functions*)*, [4](#page-3-0) add.igraph.layer.ml *(*Deprecated functions*)*, [4](#page-3-0) add.layers.ml *(*Deprecated functions*)*, [4](#page-3-0) add.nodes.ml *(*Deprecated functions*)*, [4](#page-3-0) add.vertices.ml *(*Deprecated functions*)*, [4](#page-3-0) add\_actors\_ml *(*Network management: updates*)*, [24](#page-23-0) add\_attributes\_ml *(*Network management: attributes*)*, [19](#page-18-0) add\_edges\_ml *(*Network management: updates*)*, [24](#page-23-0) add\_igraph\_layer\_ml *(*Network management: updates*)*, [24](#page-23-0) add\_layers\_ml *(*Network management: updates*)*, [24](#page-23-0) add\_nodes\_ml *(*Network management: updates*)*, [24](#page-23-0) add\_vertices\_ml *(*Network management: updates*)*, [24](#page-23-0) as.igraph.Rcpp\_RMLNetwork *(*Conversion*)*, [3](#page-2-0) attributes.ml *(*Deprecated functions*)*, [4](#page-3-0) attributes\_ml *(*Network management: attributes*)*, [19](#page-18-0)

Classes, [3](#page-2-0)

clique.percolation.ml *(*Deprecated functions*)*, [4](#page-3-0) clique\_percolation\_ml *(*Mining: communities*)*, [16](#page-15-0) connective.redundancy.ml *(*Deprecated functions*)*, [4](#page-3-0) connective\_redundancy\_ml *(*Measures: basic*)*, [12](#page-11-0) Conversion, *[2](#page-1-0)*, [3](#page-2-0) degree.deviation.ml *(*Deprecated functions*)*, [4](#page-3-0) degree.ml *(*Deprecated functions*)*, [4](#page-3-0) degree\_deviation\_ml *(*Measures: basic*)*, [12](#page-11-0) degree\_ml *(*Measures: basic*)*, [12](#page-11-0) delete.actors.ml *(*Deprecated functions*)*, [4](#page-3-0) delete.edges.ml *(*Deprecated functions*)*, [4](#page-3-0) delete.layers.ml *(*Deprecated functions*)*, [4](#page-3-0) delete.nodes.ml *(*Deprecated functions*)*,  $\Delta$ delete.vertices.ml *(*Deprecated functions*)*, [4](#page-3-0) delete\_actors\_ml *(*Network management: updates*)*, [24](#page-23-0) delete\_edges\_ml *(*Network management: updates*)*, [24](#page-23-0) delete\_layers\_ml *(*Network management: updates*)*, [24](#page-23-0) delete\_nodes\_ml *(*Network management: updates*)*, [24](#page-23-0) delete\_vertices\_ml *(*Network management: updates*)*, [24](#page-23-0) Deprecated functions, [4](#page-3-0) distance.ml *(*Deprecated functions*)*, [4](#page-3-0) distance\_ml *(*Measures: distance-based*)*, [13](#page-12-0)

#### INDEX  $31$

edges.idx.ml *(*Deprecated functions*)*, [4](#page-3-0) edges.ml *(*Deprecated functions*)*, [4](#page-3-0) edges\_idx\_ml *(*Network management: properties*)*, [22](#page-21-0) edges\_ml *(*Network management: properties*)*, [22](#page-21-0) evolution.er.ml *(*Deprecated functions*)*, [4](#page-3-0) evolution.pa.ml *(*Deprecated functions*)*,  $\Delta$ evolution\_er\_ml *(*Getting networks: generation*)*, [6](#page-5-0) evolution\_pa\_ml *(*Getting networks: generation*)*, [6](#page-5-0) flatten.ml *(*Deprecated functions*)*, [4](#page-3-0) flatten\_ml *(*Transformation*)*, [28](#page-27-0) get.community.list.ml *(*Deprecated functions*)*, [4](#page-3-0) get.values.ml *(*Deprecated functions*)*, [4](#page-3-0) get\_community\_list\_ml *(*Mining: communities*)*, [16](#page-15-0) get\_values\_ml *(*Network management: attributes*)*, [19](#page-18-0) Getting networks: generation, *[2](#page-1-0)*, [6,](#page-5-0) *[9](#page-8-0)*, *[11](#page-10-0)* Getting networks: IO, *[2](#page-1-0)*, *[7](#page-6-0)*, [7,](#page-6-0) *[11](#page-10-0)* Getting networks: predefined, *[2](#page-1-0)*, *[7](#page-6-0)*, *[9](#page-8-0)*, [10](#page-9-0) glouvain.ml *(*Deprecated functions*)*, [4](#page-3-0) glouvain\_ml *(*Mining: communities*)*, [16](#page-15-0) grow.ml *(*Deprecated functions*)*, [4](#page-3-0) grow\_ml *(*Getting networks: generation*)*, [6](#page-5-0) infomap.ml *(*Deprecated functions*)*, [4](#page-3-0)

infomap\_ml *(*Mining: communities*)*, [16](#page-15-0) is.directed.ml *(*Deprecated functions*)*, [4](#page-3-0) is\_directed\_ml *(*Network management: edge directionality*)*, [21](#page-20-0)

layer.comparison.ml *(*Deprecated functions*)*, [4](#page-3-0) layer.summary.ml *(*Deprecated functions*)*, [4](#page-3-0) layer\_comparison\_ml *(*Measures: layer comparison*)*, [14](#page-13-0) layer\_summary\_ml *(*Measures: layer comparison*)*, [14](#page-13-0) layers.ml *(*Deprecated functions*)*, [4](#page-3-0)

layers\_ml *(*Network management: properties*)*, [22](#page-21-0) Layout, [11](#page-10-0) layout.circular.ml *(*Deprecated functions*)*, [4](#page-3-0) layout.multiforce.ml *(*Deprecated functions*)*, [4](#page-3-0) layout\_circular\_ml *(*Layout*)*, [11](#page-10-0) layout\_multiforce\_ml *(*Layout*)*, [11](#page-10-0) list.attributes.ml *(*Deprecated functions*)*, [4](#page-3-0) Measures: basic, *[2](#page-1-0)*, [12](#page-11-0) Measures: distance-based, *[2](#page-1-0)*, [13](#page-12-0) Measures: layer comparison, *[2](#page-1-0)*, [14](#page-13-0) Mining: communities, *[2](#page-1-0)*, [16,](#page-15-0) *[28](#page-27-0)* ml.aucs *(*Deprecated functions*)*, [4](#page-3-0) ml.bankwiring *(*Deprecated functions*)*, [4](#page-3-0) ml.empty *(*Deprecated functions*)*, [4](#page-3-0) ml.florentine *(*Deprecated functions*)*, [4](#page-3-0) ml.monastery *(*Deprecated functions*)*, [4](#page-3-0) ml.tailorshop *(*Deprecated functions*)*, [4](#page-3-0) ml.toy *(*Deprecated functions*)*, [4](#page-3-0) ml\_aucs *(*Getting networks: predefined*)*, [10](#page-9-0) ml\_bankwiring *(*Getting networks: predefined*)*, [10](#page-9-0) ml\_empty *(*Getting networks: predefined*)*, [10](#page-9-0) ml\_florentine *(*Getting networks: predefined*)*, [10](#page-9-0) ml\_monastery *(*Getting networks: predefined*)*, [10](#page-9-0) ml\_tailorshop *(*Getting networks: predefined*)*, [10](#page-9-0) ml\_toy *(*Getting networks: predefined*)*, [10](#page-9-0) modularity\_ml *(*Mining: communities*)*, [16](#page-15-0) multinet *(*multinet-package*)*, [2](#page-1-0) multinet-package, [2](#page-1-0) Navigation, *[2](#page-1-0)*, [18](#page-17-0) neighborhood.ml *(*Deprecated functions*)*, [4](#page-3-0) neighborhood\_ml *(*Measures: basic*)*, [12](#page-11-0)

neighbors.ml *(*Deprecated functions*)*, [4](#page-3-0) neighbors\_ml *(*Navigation*)*, [18](#page-17-0) Network management: attributes, *[2](#page-1-0)*, [19](#page-18-0)

Network management: edge directionality, *[2](#page-1-0)*, [21,](#page-20-0) *[23](#page-22-0)*, *[25](#page-24-0)* Network management: properties, *[2](#page-1-0)*, *[19](#page-18-0)*, [22,](#page-21-0) *[25](#page-24-0)* Network management: updates, *[2](#page-1-0)*, *[23](#page-22-0)*, [24](#page-23-0) new.attributes.ml *(*Deprecated functions*)*, [4](#page-3-0) nodes.ml *(*Deprecated functions*)*, [4](#page-3-0) nodes\_ml *(*Network management: properties*)*, [22](#page-21-0) num.actors.ml *(*Deprecated functions*)*, [4](#page-3-0) num.edges.ml *(*Deprecated functions*)*, [4](#page-3-0) num.layers.ml *(*Deprecated functions*)*, [4](#page-3-0) num.nodes.ml *(*Deprecated functions*)*, [4](#page-3-0) num.vertices.ml *(*Deprecated functions*)*,  $\Delta$ num\_actors\_ml *(*Network management: properties*)*, [22](#page-21-0) num\_edges\_ml *(*Network management: properties*)*, [22](#page-21-0) num\_layers\_ml *(*Network management: properties*)*, [22](#page-21-0) num\_nodes\_ml *(*Network management: properties*)*, [22](#page-21-0) num\_vertices\_ml *(*Network management: properties*)*, [22](#page-21-0)

plot.ml *(*Plotting*)*, [26](#page-25-0) plot.multinet *(*Plotting*)*, [26](#page-25-0) plot.Rcpp\_RMLNetwork *(*Plotting*)*, [26](#page-25-0) Plotting, *[2](#page-1-0)*, *[11](#page-10-0)*, *[18](#page-17-0)*, [26](#page-25-0)

Rcpp\_REvolutionModel-class *(*Classes*)*, [3](#page-2-0) read.ml *(*Deprecated functions*)*, [4](#page-3-0) read\_ml *(*Getting networks: IO*)*, [7](#page-6-0) relevance.ml *(*Deprecated functions*)*, [4](#page-3-0) relevance\_ml *(*Measures: basic*)*, [12](#page-11-0) REvolutionModel *(*Classes*)*, [3](#page-2-0) RMLNetwork-class *(*Classes*)*, [3](#page-2-0)

set.directed.ml *(*Deprecated functions*)*, [4](#page-3-0) set.values.ml *(*Deprecated functions*)*, [4](#page-3-0) set\_directed\_ml *(*Network management: edge directionality*)*, [21](#page-20-0) set\_values\_ml *(*Network management: attributes*)*, [19](#page-18-0)

Transformation, *[2](#page-1-0)*, [28](#page-27-0)

vertices.ml *(*Deprecated functions*)*, [4](#page-3-0) vertices\_ml *(*Network management: properties*)*, [22](#page-21-0) write.ml *(*Deprecated functions*)*, [4](#page-3-0) write\_ml *(*Getting networks: IO*)*, [7](#page-6-0) xneighborhood.ml *(*Deprecated functions*)*, [4](#page-3-0) xneighborhood\_ml *(*Measures: basic*)*, [12](#page-11-0) xneighbors.ml *(*Deprecated functions*)*, [4](#page-3-0) xneighbors\_ml *(*Navigation*)*, [18](#page-17-0) xrelevance.ml *(*Deprecated functions*)*, [4](#page-3-0) xrelevance\_ml *(*Measures: basic*)*, [12](#page-11-0) xy.coords, *[27](#page-26-0)*